**このたびはテスト無線機をご利用くださり、誠にありがとうございます。**

### **業務用簡易無線 簡単取扱説明書 DR-DPM50**

### **1. 無線機の使い方**

### **1 電源を入れる**

[POWER]キーを長押しすると電源が入ります。 電源を切るときも同じ操作をします。

## **2 チャンネルを合わせる**

出荷時にチャンネルは合わせてあります。 **そのままでも交信できます。**

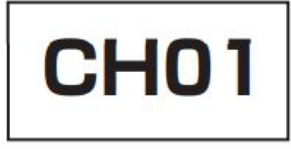

※「▲」キーまたは「▼」キーを押して、 相手と同じチャンネルに合わせます。 キーを押している間連続してチャンネル が切替わります。

#### **3 PTTキーを押しながら話す**

PTT キーを押すと、インジケーターが赤色に 点灯します。 PTT キーを押したままマイクに向かって話し、 終わったら PTT キーを離します。 受信している間は、PTTキーを押しても、 送信できません。

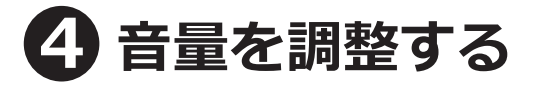

「+」キーまたは「-」キーを押して適切な音量に調整してください。 音量調節範囲は 0 ~ 42 までの 43 段階です。

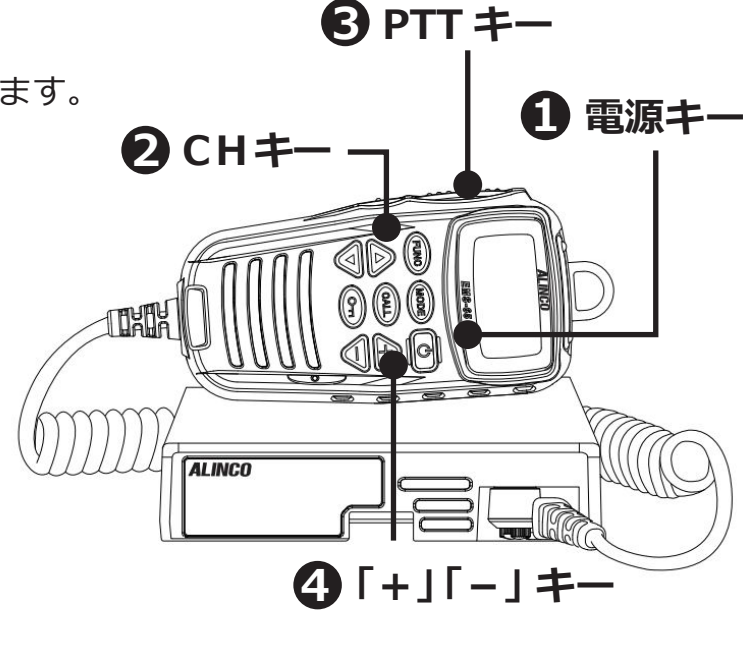

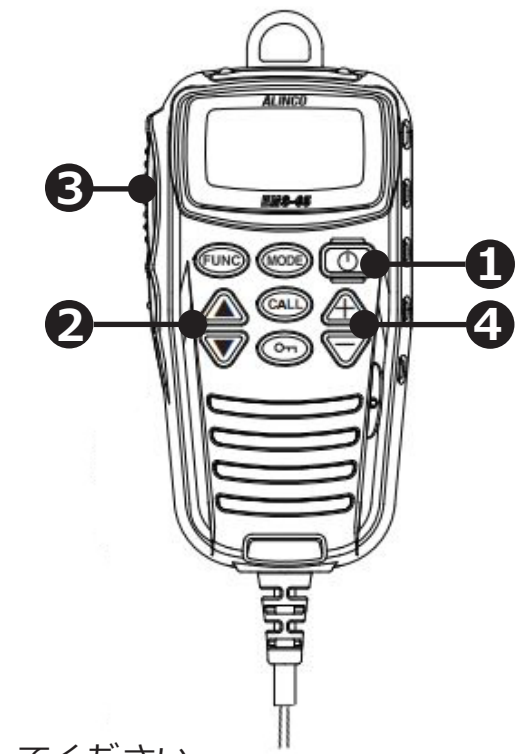

**このたびはテスト無線機をご利用くださり、誠にありがとうございます。**

#### **業務用簡易無線 DR-DPM50簡単取扱説明書**

# **3. 使い方のポイント**

- **・PTT ボタンを押してから、一呼吸おいて話し始めます。** 話の頭が聞こえなくなるのを防ぎます。
- **・マイクから口元を 5 ~ 10cm 離して、普通の大きさの声で話します。** 近づきすぎたり大きい声を出したりすると、音が割れて相手に聞こえづらくなります。
- **・送信のおわりに「どうぞ」「以上」などをつけると交信がスムースです。** 例:「状況報告願います、どうぞ」など
- **・相手の応答がない場合は、しばらく待ってから、再度呼び出します。** あわてて何度も呼び出すと、相手が発信できません。

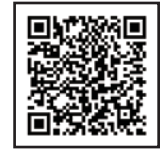

メーカー取扱説明書はこちらをご覧ください